# Infrastructure

*Think about how much, what types and what specification of resources you have. 1*

- Consider containers rather than VMs as they're lighter-weight and can share resources more readily.
- Consider Spot VMs [\(Azure,](https://learn.microsoft.com/en-us/azure/virtual-machines/spot-vms) [GCloud](https://cloud.google.com/spot-vms), [AWS\)](https://aws.amazon.com/ec2/spot/) for batch tasks to use capacity that would otherwise be wasted (and save money).
- It's better to have one VM running at a higher utilisation than two running at low utilisation rates.
- Can you reduce the specification of your machines?

#### *Considerations for data centres*

- Electricity sources for chosen data centres (this may vary over time – see below).
- Other considerations include data centres' use of energy storage and on-site renewables, and approach to cooling and e-waste.
- Read more in this white paper by Schneider Electric: Guide to [Environmental](https://download.schneider-electric.com/files?p_enDocType=White+Paper&p_Doc_Ref=WP67_SPD_EN) [Sustainability](https://download.schneider-electric.com/files?p_enDocType=White+Paper&p_Doc_Ref=WP67_SPD_EN) Metrics for Data Centers.

 *Advocate for the environment – ask the cloud service providers you use about their green credentials.*

Finding a good green web host can be hard, but the author of *Designing for Sustainability* recommends this Green Hosting [Directory.](https://www.thegreenwebfoundation.org/directory/)

#### *CI/CD infrastructure*

- Minimise the total number of deploved environments. 2
- Scale down kubernetes applications when not in use (or try [kube-green](https://kube-green.dev/) to automate it) – can you turn off workloads outside of business hours?

### *Consider these Sustainable Kubernetes resources from sustainable-computing.io.*

- Kepler (Kubernetes-based Efficient Power Level Exporter) uses eBPF to probe energy related system stats and exports as Prometheus metrics.
- PEAKS (Power Efficiency Aware Kubernetes Scheduler) uses metrics exported by Kepler to help Kubernetes schedule to improve energy efficiency by placing Pods on optimal nodes.
- **CLEVER (Container Level)** Energy-efficient VPA Recommender) uses metrics exported by Kepler to recommend Vertical Pod Autoscaler the resource profiles to improve energy efficiency by running workloads.

#### *Think about where your content is*

- Use Content Delivery Networks so data is transferred less far.
- CDNs can also help with caching with something like Google Hosted [Libraries,](https://developers.google.com/speed/libraries) the user might already have the library you're using cached from another site.
- Consider where different aspects of your compute are located to maximise network utilisation within the same cloud and region.

<sup>2</sup> <https://patterns.greensoftware.foundation/catalog/cloud/minimizing-deployed-environments>

<sup>1</sup> <https://patterns.greensoftware.foundation/catalog/cloud/match-utilization-requirements-of-vm/>

## Compute

#### *Run workloads less often*

- For example, GitHub's *Dependabot* pauses pull request generation for inactive repositories.
- Give users control over this so they can opt to run things less often – e.g. a "low power mode" which fetches data less often.

#### *Move to asynchronous workloads*

- Moving synchronous work to job queues can flatten out resource usage and avoid spikes.
- This makes it easier to adopt demand-shifting (see box).

#### *Reduce the amount of computation needed to deliver a webpage*

- Prefer static over dynamic pages where possible.
- Cache dynamic content.

#### *Use data to drive decisions*

- Use a tool like [Prodfiler,](https://prodfiler.com/) Cloud [Carbon](https://www.cloudcarbonfootprint.org/) [Footprint](https://www.cloudcarbonfootprint.org/), or the Green [Metrics](https://docs.green-coding.berlin) Tool to understand what is running, how much carbon it's using and how that can be reduced.
- **Microsoft Azure [Emissions](https://learn.microsoft.com/en-us/power-bi/connect-data/service-connect-to-emissions-impact-dashboard) Impact** [Dashboard.](https://learn.microsoft.com/en-us/power-bi/connect-data/service-connect-to-emissions-impact-dashboard)
- Client-side, try the CPU [timeline](https://webkit.org/blog/8993/cpu-timeline-in-web-inspector/) (WebKit) or the [Performance](https://developer.chrome.com/docs/devtools/performance/) tab (Chrome). In Firefox, try Power [profiling](https://blog.mozilla.org/performance/2022/10/27/whats-new-with-the-firefox-profiler-q3-2022/) to measure watts!

#### *Seek out more efficient frameworks*

● E.g. [Quarkus](https://www.redhat.com/en/resources/greener-java-applications-detail) for running Java Virtual Machines.

#### *Embrace demand-shifting 3*

- Demand-shifting is altering when or where computing tasks are undertaken so as to reduce their carbon intensity.
- Choose a greener region in your cloud processing provider.
- Run asynchronous tasks at times of lower carbon intensity.
- Use a service such as the [Carbon](https://github.com/Green-Software-Foundation/carbon-aware-sdk) [Aware](https://github.com/Green-Software-Foundation/carbon-aware-sdk) SDK to retrieve the data you need for this.

#### *Avoid handling requests in certain circumstances*

- Implement request throttling for APIs to avoid unnecessary load on systems.
- Use the [circuit-breaker](https://learn.microsoft.com/en-us/azure/architecture/patterns/circuit-breaker) pattern to prevent your app making requests which are likely to fail.
- Read more about code-level trade offs between Quality of Service and carbon reductions in this paper: [Green:](https://www.microsoft.com/en-us/research/wp-content/uploads/2016/12/green.pdf) A [Framework](https://www.microsoft.com/en-us/research/wp-content/uploads/2016/12/green.pdf) for Supporting [Energy-Conscious](https://www.microsoft.com/en-us/research/wp-content/uploads/2016/12/green.pdf) Programming using Controlled [Approximation](https://www.microsoft.com/en-us/research/wp-content/uploads/2016/12/green.pdf).

#### *Reduce your CI/CD compute*

- Run expensive test suites less often.
- Avoid unnecessary constant rebuilds.
- Fail fast when appropriate.
- Offer a "skip CI" option for changes that don't require tests to run (WIP commits, docs, etc).
- *Consider [terminating](https://patterns.greensoftware.foundation/catalog/cloud/evaluate-whether-to-use-TLS-termination) TLS at your border gateway to reduce CPU usage.*

*Interested in making Machine Learning more sustainable? See Green [Software](https://patterns.greensoftware.foundation/catalog/ai/) Patterns for AI.*

<sup>3</sup> <https://hackernoon.com/our-code-is-harming-the-planet-we-need-carbon-aware-design-patterns>

### Remove unnecessary code and content

#### *Simplify designs*

- Involve designers in thinking about sustainability and performance, not just developers.
- Do "Page Briefs" when designing: Why does the page exist?; What is its conversion goal?; What is the minimum amount of content that users need to see to make that conversion?; What is the list of supporting information? 4
- Remove unnecessary or unused product features.

#### *Do a content audit*

- For starters, look for redundant webpages and duplicated files.
- Use analytics to see what content is actually used.
- Conduct experiments to see what content is actually effective – content that doesn't help you achieve your goals isn't needed.
- Consider user data in your audit  $-$  get rid of redundant or "orphaned" user content.

#### *Make shorter videos*

*Skip the long intro and get straight to the point. If you can get your five-minute video down to three minutes, you just did everyone a favour. With video making up so much of online data, this is good for both the viewer and the planet.*

> Andy Crestodina, quoted in *Designing for Sustainability*.

#### *Wordpress*

*Developer Danny van Kooten analyzed the carbon emissions of several WordPress plugins he created and found that removing a 20 KB JavaScript dependency from the Mailchimp for WordPress plugin—installed on two million websites—would reduce emissions by 708 tons per year.*

> *[Sustainable](https://abookapart.com/products/sustainable-web-design/) Web Design, referencing [CO2](https://dannyvankooten.com/website-carbon-emissions/) [emissions](https://dannyvankooten.com/website-carbon-emissions/) on the web*.

- Remove unused WordPress plugins.
- Consider the [WP-Optimize](https://wordpress.org/plugins/wp-optimize/) Cache plugin to cache your site, clean your database and compress your images.
- Consider disabling pingback and trackback functionality to streamline the amount of work your site does tracking who's mentioned your posts.
- Turn off comments where you don't need them.

See more in Chapter 6 of *Designing for Sustainability* (which also includes tips for Drupal).

#### *Remove unused code…*

- unused libraries or framework code.
- unused font file variants.
- unused CSS (try the [DevTools](https://developer.chrome.com/docs/devtools/coverage/) [coverage](https://developer.chrome.com/docs/devtools/coverage/) tool).
- ✨ *See <http://microjs.com> for "Fantastic Micro-Frameworks"!* ✨

# Store less

*Reduce image storage*

- $\bullet$  Choose appropriate file formats.<sup>5</sup>
- Don't store images at a higher-resolution than necessary.
- Reduce colour variation in images or blur the [background](https://sustainablewww.org/wiki/image/background-blur) to allow for increased compression.
- Don't forget to [compress](https://www.ctrl.blog/entry/favicon-compression.html) your favicon. It might be small, but it'll be requested a lot!

*Make use of "flat" assets—images that contain large swaths of flat color rather than gradients, bevels, or other effects—in your design work. File sizes for CSS buttons and vector-based SVG files are smaller than their raster-based counterparts, meaning less data to download. Plus, flat images can be scaled more easily in a responsive design.*

*Designing for Sustainability*, chapter 5.

 For more about images, watch *["The](https://aneventapart.com/news/post/the-joy-of-optimizing-images-by-una-kravets-aea-video) Joy of [Optimizing](https://aneventapart.com/news/post/the-joy-of-optimizing-images-by-una-kravets-aea-video) Images" by Una Kravets – An [Event](https://aneventapart.com/news/post/the-joy-of-optimizing-images-by-una-kravets-aea-video) Apart video* You might also like *ClimateAction.tech*'s article Create [Low-Carbon](https://climateaction.tech/actions/create-low-carbon-images/) Images.

#### *Reduce font storage*

- WOFF2 files are typically much smaller than TTF (how to [convert](https://sustainablewww.org/principles/how-converting-ttf-and-otf-fonts-into-woff-lowers-file-size)).
- If embedding fonts, [remove](https://the-sustainable.dev/a-guide-to-subsetting-fonts/) [unnecessary](https://the-sustainable.dev/a-guide-to-subsetting-fonts/) elements (like dingbats) with a tool like [fonttools.](https://github.com/fonttools/fonttools)
- Consider using [system](https://sustainablewww.org/wiki/font/system-fonts) fonts rather than custom ones.

#### *Reduce video storage*

- Compress video, and don't serve at higher quality than required.
- If your video is just a talking head, consider mono audio. Your viewers will never notice!

#### *Set storage retention policies*

• This includes your log data too!<sup>6</sup>

#### *Store at the right "temperature"*

Store frequently-accessed data in "hot" (fast access) storage to avoid the processing overhead of retrieval, but store infrequently accessed data in "cold" storage as that has a lower carbon impact for the storage itself.<sup>7</sup>

*For more on this topic, see Gerry McGovern's World Wide [Waste](https://gerrymcgovern.com/world-wide-waste/).*

<sup>5</sup> [https://patterns.greensoftware.foundation/catalog/web/deprecate-gifs,](https://patterns.greensoftware.foundation/catalog/web/deprecate-gifs)

<sup>6</sup> More about logging and sustainability: <https://patterns.greensoftware.foundation/catalog/web/serve-images-in-modern-formats>

[Source](https://d1.awsstatic.com/aws-summit-stockholm-session-slides/ar-02-architecting-for-sustainability-on-aws.pdf) for AWS, [source](https://learn.microsoft.com/en-us/azure/well-architected/sustainability/sustainability-storage#use-the-best-suited-storage-access-tier) for Azure. [https://learn.microsoft.com/en-gb/azure/architecture/framework/sustainability/sustainability-security#security](https://learn.microsoft.com/en-gb/azure/architecture/framework/sustainability/sustainability-security#security-monitoring)[monitoring](https://learn.microsoft.com/en-gb/azure/architecture/framework/sustainability/sustainability-security#security-monitoring). And on AWS, switching your [compression](https://d1.awsstatic.com/events/Summits/publicsectorbrusselssummit2022/AWS%20Well-Architected%20Framework%20for%20sustainability.pdf) algorithm to ZSTD could reduce storage by 30%.

# Transfer less

*As a rule of thumb, the more data transferred, the more energy used in the data center, telecoms networks, and end user devices.* ([Sustainable](https://abookapart.com/products/sustainable-web-design/) Web Design)

#### *Avoid transferring content at all*

- Avoid serving unnecessary content to bots.
- Implement appropriate security measures to eliminate unnecessary network traffic. 8
- Cache content on users' [devices.](https://csswizardry.com/2019/03/cache-control-for-civilians/)
- Use cookie-free domains for static components, such as images, that don't require cookie requests. Static components can be served from a cookie-free subdomain, for example, to minimise unnecessary network traffic.
- Reduce DNS lookups by increasing DNS TTL. 9

#### *Don't serve content until it's needed*

- Don't auto-play videos, and [import](https://github.com/paulirish/lite-youtube-embed) on [interaction.](https://github.com/paulirish/lite-youtube-embed)
- Defer offscreen images.
- Transfer appropriately-small images for a user's device.

#### *Consider compression and serialisation*

- Compress what you transfer.
- Minify Javascript and other assets.
- Consider appropriate serialisation formats for API messages. 10

#### *Reduce the length of user journeys on your site*

- Visiting fewer pages should mean lower carbon impact as less data is transferred and less work done by your servers and the user's device.
- Findability of content (on search engines and internal search) also reduces the carbon impact of users bouncing around to different pages or sites looking for what they need.
- Think about this in your Content Strategy.
- Design your APIs carefully to reduce the number of requests for a given operation.

*Here are some questions to answer [about your internal search]: Can the search field be used effectively on mobile devices? Does it properly interpret search queries that contain nonstandard characters? Do search queries include content that exists in third-party systems, like shopping carts, CRMs, content management systems plug-ins, or donation engines? If your onsite search engine can't perform these tasks, you're frustrating users and wasting time and energy.*

Designing for Sustainability, ch 4.

 *[CO2.js](https://developers.thegreenwebfoundation.org/co2js/overview/) is a JavaScript library that allows developers to estimate the emissions associated with* their apps, websites and software. At its core, CO2. is takes an input of data, in bytes, and returns *an estimate of the carbon emissions produced to move that data over the internet.*

#### *See also Google's [PageSpeed](https://pagespeed.web.dev/) Insights tool.*

 $10<sup>1</sup>$ 

<sup>8</sup>

<sup>9</sup> <https://kinsta.com/blog/reduce-dns-lookups/#tip-2--change-ttl-values-to-take-advantage-of-dns-cache> [https://learn.microsoft.com/en-gb/azure/architecture/framework/sustainability/sustainability-security#use-clou](https://learn.microsoft.com/en-gb/azure/architecture/framework/sustainability/sustainability-security#use-cloud-native-network-security-controls-to-eliminate-unnecessary-network-traffic) [d-native-network-security-controls-to-eliminate-unnecessary-network-traffic](https://learn.microsoft.com/en-gb/azure/architecture/framework/sustainability/sustainability-security#use-cloud-native-network-security-controls-to-eliminate-unnecessary-network-traffic)

[https://learn.microsoft.com/en-gb/azure/architecture/framework/sustainability/sustainability-application-desig](https://learn.microsoft.com/en-gb/azure/architecture/framework/sustainability/sustainability-application-design#improve-api-efficiency) [n#improve-api-efficiency](https://learn.microsoft.com/en-gb/azure/architecture/framework/sustainability/sustainability-application-design#improve-api-efficiency)

# Help your users make a difference

#### *Be an influence for good on your users' real-world behaviour*

Think about behavioural nudges related to the software's touch-points with "real world" behaviour. For example, a route-planning app encouraging low-carbon travel modes.

#### *Reduce the energy impact of users' devices*

- Ensure that your app works on old devices so that it's not an additional pressure on users to incur the carbon costs of getting a new device.
- **Check out this [Catalog](https://arxiv.org/pdf/1901.03302.pdf) of Energy** Patterns for Mobile [Applications](https://arxiv.org/pdf/1901.03302.pdf) and Green [Software](https://greenlab.di.uminho.pt/tools/) Lab's tools for Android [developers.](https://greenlab.di.uminho.pt/tools/)

#### *Highlight sustainable choices*

Help users manage their impact on your software's computation and storage load. For example:

- Not running unnecessary computational tasks.
- [Turning](https://www.purdue.edu/newsroom/releases/2021/Q1/turn-off-that-camera-during-virtual-meetings,-environmental-study-says.html) off camera to avoid data processing.
- Deleting their unnecessary data.

### Try this – Ecograder

Automated analysis can only get you so far, but the most thorough sustainability checker for websites I've found so far is <https://ecograder.com/>

*This document was last updated in February 2024.*

### Resources

兼

This document is a summary of the following books and webpages, with some additional research:

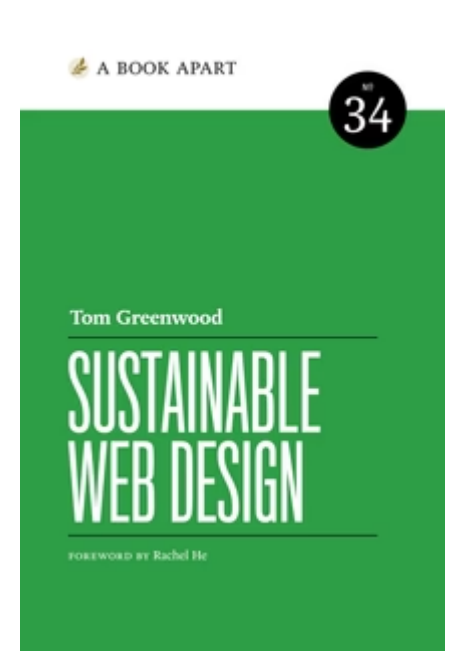

#### [Sustainable](https://abookapart.com/products/sustainable-web-design/) Web Design by Tom Greenwood. Designing for [Sustainability](https://www.oreilly.com/library/view/designing-for-sustainability/9781491935767/) by Tim Frick.

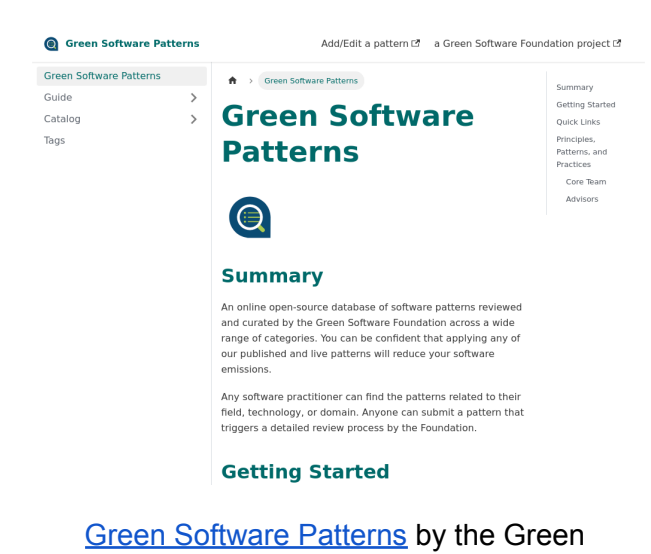

A CONTRACTOR **Tim Frick** 

**O'REILLY** 

Designing for<br>Sustainability

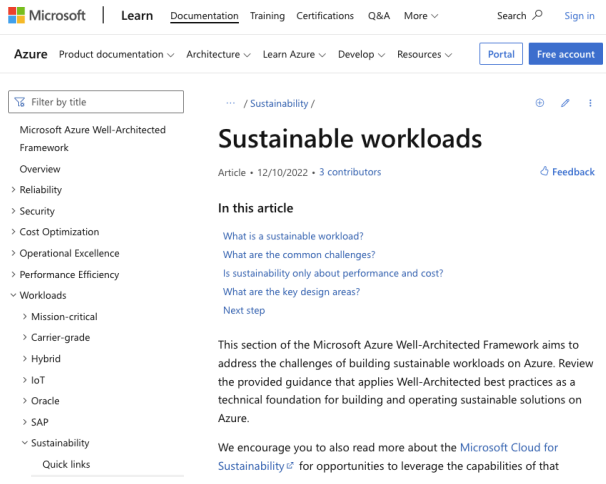

Software Foundation. **Azure** [Sustainable](https://learn.microsoft.com/en-gb/azure/architecture/framework/sustainability/sustainability-get-started?wt.mc_id=techcomm_wablog_blog_azpartners) workloads documentation.<sup>11</sup>

### See also

- [SustainableUX](https://sustainableux.com/) online event and newsletter.
- 20 ways to make your [website](https://www.wholegraindigital.com/blog/website-energy-efficiency/) more energy [efficient](https://www.wholegraindigital.com/blog/website-energy-efficiency/).
- Greenpeace's [Clicking](https://www.greenpeace.org/static/planet4-international-stateless/2017/01/35f0ac1a-clickclean2016-hires.pdf) Clean: Who is [winning](https://www.greenpeace.org/static/planet4-international-stateless/2017/01/35f0ac1a-clickclean2016-hires.pdf) the race to build a green [internet?](https://www.greenpeace.org/static/planet4-international-stateless/2017/01/35f0ac1a-clickclean2016-hires.pdf)

<sup>11</sup> The advice for AWS is here:

<https://docs.aws.amazon.com/wellarchitected/latest/sustainability-pillar/sustainability-pillar.html>